Subject: Re: A n Urgent Request: how to merge data files Posted by [Janet-DHS](https://userforum.dhsprogram.com/index.php?t=usrinfo&id=13992) on Thu, 28 Mar 2024 19:15:51 GMT [View Forum Message](https://userforum.dhsprogram.com/index.php?t=rview&th=13566&goto=28922#msg_28922) <> [Reply to Message](https://userforum.dhsprogram.com/index.php?t=post&reply_to=28922)

Following is a response from DHS staff member, Tom Pullum:

You have to use hv112 and hv114 to match children with their mothers and fathers. You can't do it with hv101.

Below I will paste a Stata program to do this. I don't use R but hope you can convert to R. It could be more efficient but it runs very quickly. This constructs a new file, with the variables renamed to have suffix "child", "mother" and "father". The cases are children age 0-17. The education variables are hv106-hv109 and hv121-hv124. A 2x2 table is produced describing the matches. Hope this helps.

\* specify a workspace cd e:\DHS\DHS\_data\scratch

\* The education variables are hv106-hv109, hv121-hv124

\* Make a file of potential mothers use "C:\Users\26216\ICF\Analysis - Shared Resources\Data\DHSdata\UGPR7BFL.DTA", clear keep if  $hv104 == 2$ drop if hv105<=17 keep hv\* rename hv001 cluster rename hv002 hh rename hvidx mo\_line rename hv114 fa\_line rename hv\* hv\*\_mother save mother.dta, replace \* Make a file of potential fathers use "C:\Users\26216\ICF\Analysis - Shared Resources\Data\DHSdata\UGPR7BFL.DTA", clear keep if  $hv104 == 1$ drop if hv105<=17 keep hv\* rename hv001 cluster rename hv002 hh rename hvidx fa\_line rename hv\* hv\* father save father.dta, replace \* Make a file of children age 0-17 use "C:\Users\26216\ICF\Analysis - Shared Resources\Data\DHSdata\UGPR7BFL.DTA", clear

keep if hv105<=17 keep hv\* rename hv001 cluster rename hv002 hh

rename hv112 mo\_line rename hv114 fa\_line rename hv\* hv\*\_child

gen child=1 tab child label define noyes 1 "No" 3 "Yes" quietly merge m:1 cluster hh mo\_line using mother.dta rename \_merge mother\_matched label values mother\_matched noyes keep if child==1 quietly merge m:1 cluster hh fa\_line using father.dta rename \_merge father\_matched label values father\_matched noyes keep if child==1

tab \*matched

. tab \*matched

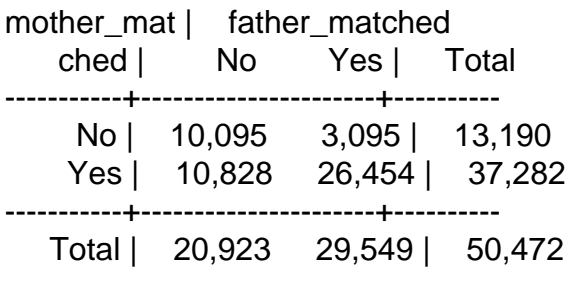

\* save this file

Page 2 of 2 ---- Generated from [The DHS Program User Forum](https://userforum.dhsprogram.com/index.php)